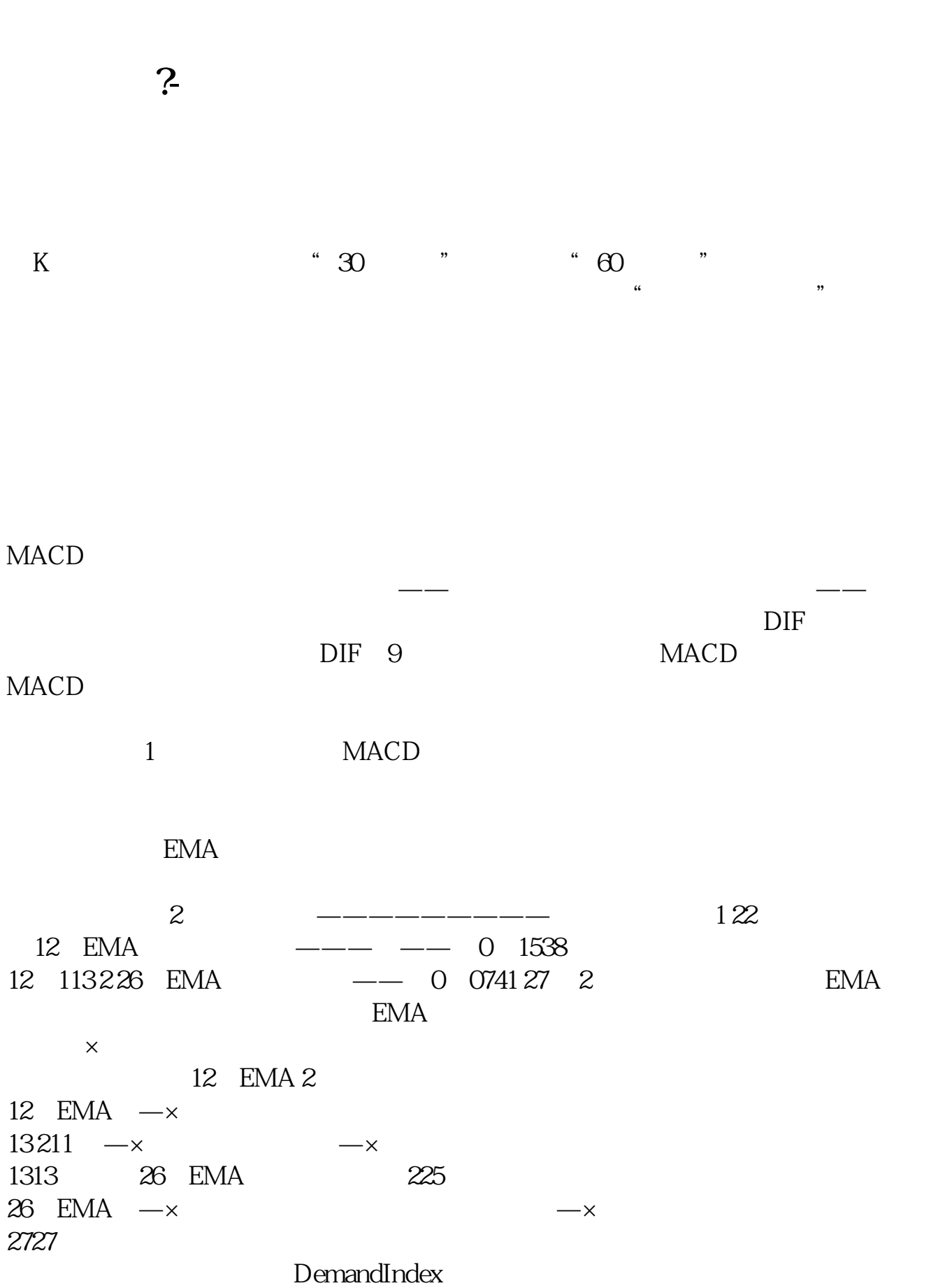

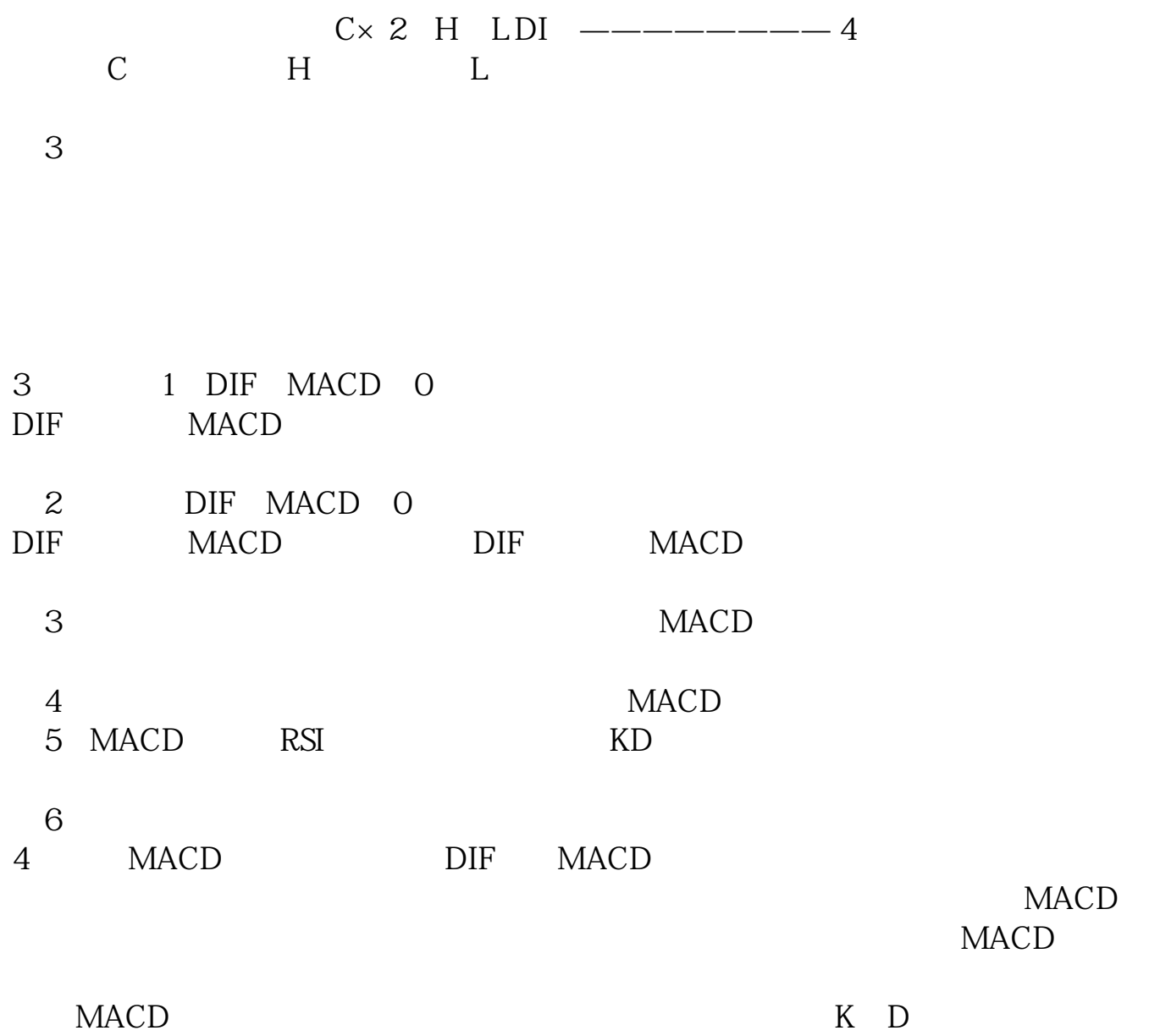

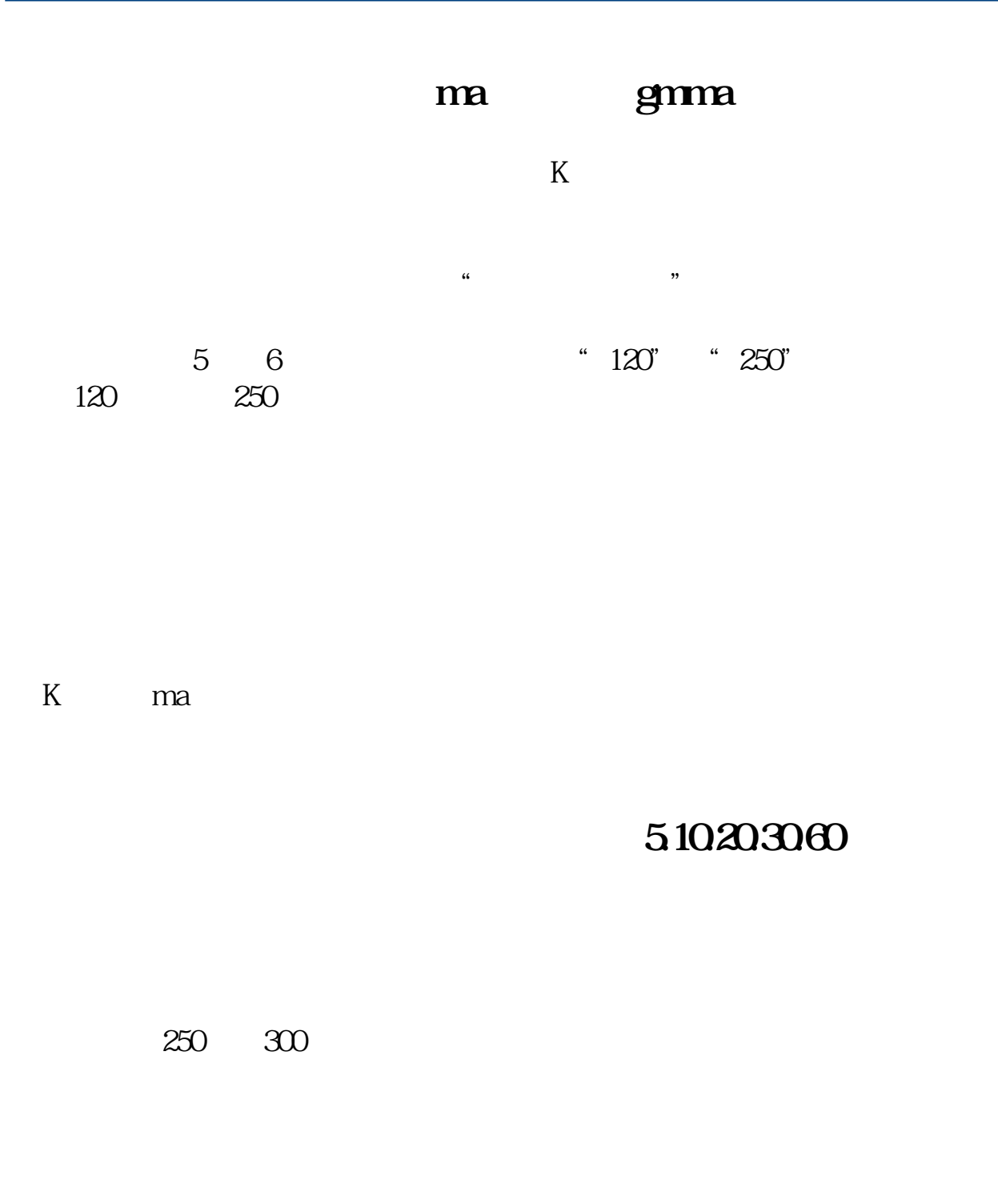

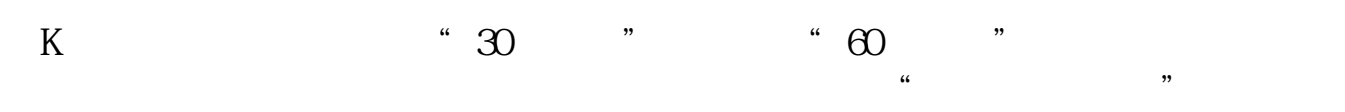

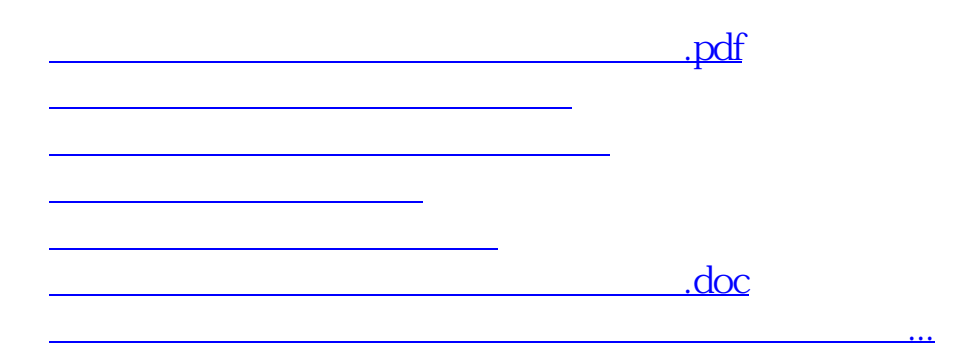

<https://www.gupiaozhishiba.com/read/37296556.html>